**如何快速解除股票池-大智慧超赢股票池 如何解除绑定**

USERDATA-----POOL------

**换了一台电脑-股识吧**

 $Q\bar{Q}$ 

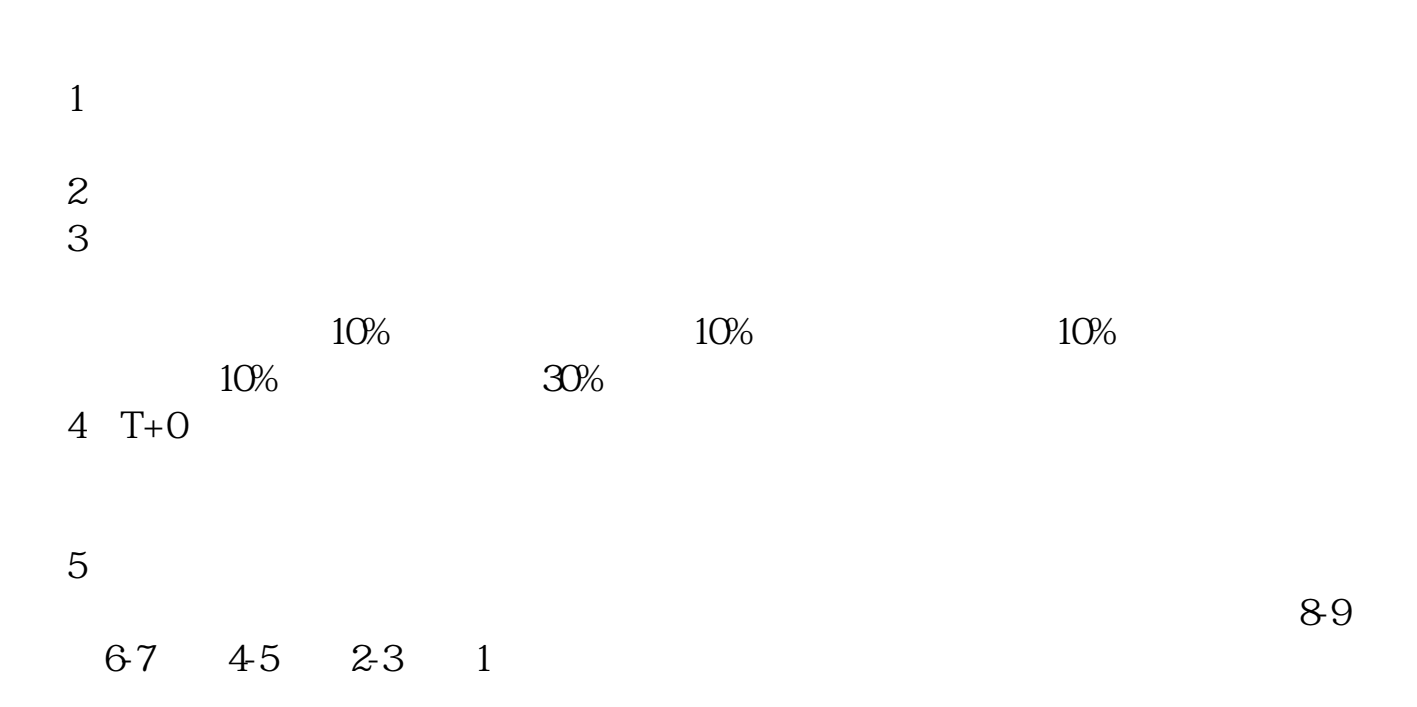

 $6\,$ 

 $20-30\%$ 

userdata and Pool exercises and Pool exercise  $\sim$ 

## gupiaozhishiba.com

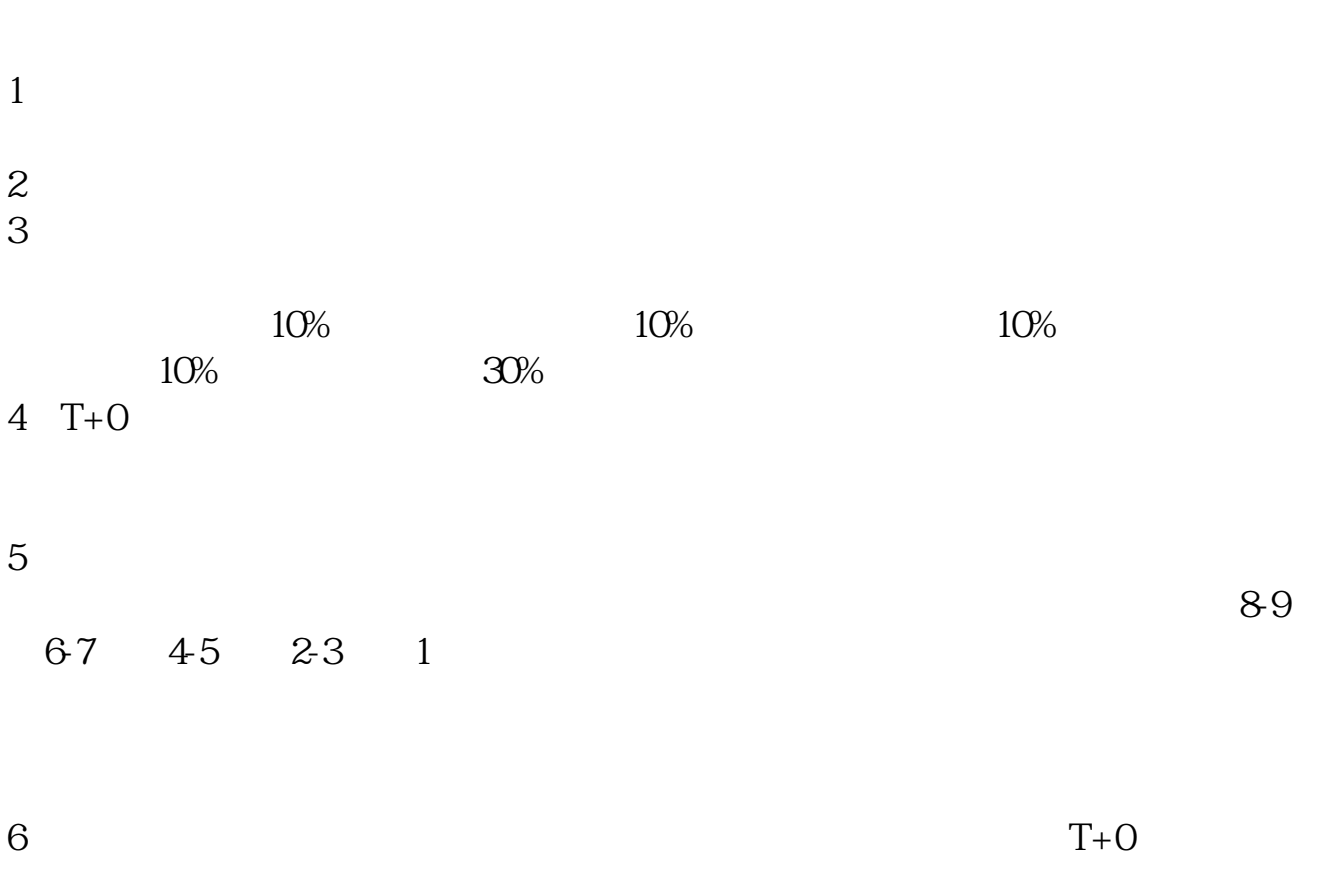

 $20-30\%$ 

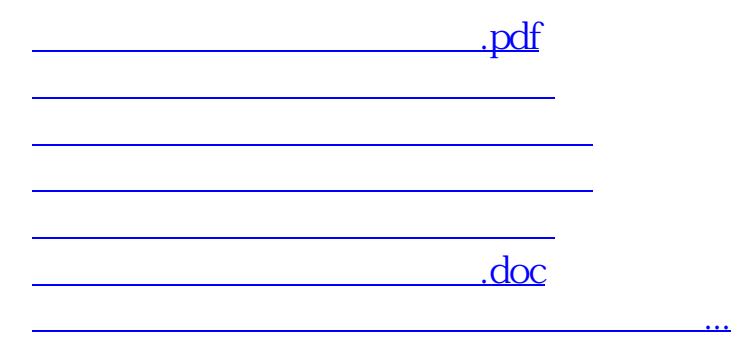

<https://www.gupiaozhishiba.com/article/3412937.html>